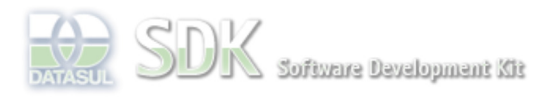

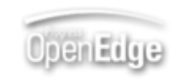

Search

Dashboard > SDK - Software Development Kit - v.1.0 > ... > Tools > Tools Library > Metadados > Visão Geral > Eventos > ABLScript > NODES GET-NUM-CHILDREN method

Log In SDK - Software Development Kit - v.1.0  **Home NODES GET-NUM-CHILDREN method** Específicos Flex Added by Claudio Montenegro, last edited by Claudio Montenegro on Out 07, 2010 (view change) Getting Started Labels Java (None) Processo Datasul Obtém o número de filhos de um ítem em um componente do tipo Tree/TreeGrid. Progress Tools **Syntax** Trilhas User value = variable:NODES:GET-NUM-CHILDREN(itemKey). **Page Operations value Browse Space** Variável do tipo INTEGER. **variable** Nome de uma variável WIDGET-HANDLE representando um componente do tipo Tree. **itemKey** Chave do item a ser obtido o número de filhos. Esse parâmetro pode ser uma string ou uma variável do tipo CHARACTER. **Aplica-se a:** Tree e TreeGrid. **Exemplo** DEFINE VARIABLE tree AS WIDGET-HANDLE. DEFINE VARIABLE numChildren AS INTEGER. numChildren = tree:NODES:GET-NUM-CHILDREN("pai1"). **Ver Também** TreeGrid. **Informações sobre este Documento Versão Estado Compatibilidade Criador Criação Último Revisor Última Revisão** 10 2.0.3,2.5.1 Claudio Montenegro Jun 30, 2010 17:25 Claudio Montenegro Out 07, 2010 09:59 Your Acesse o<br>IIR∆ -cesse o<br>FÓRUM DE DISCUSSÃO external results:<br>Rating: 1 rates O que é RSS? **Add Comment** Powered by Atlassian Confluence 2.8.0, the Enterprise Wiki. Bug/feature request - Atlassian news - Contact administrators